# **DECEMBER 2020**

Your monthly newsletter,<br>itten for hungers written for humans not geeks

**So it's unlikely you'll be having a traditional office Christmas party this year. Thanks Covid, you party-pooper.**

But I'm sure at least some of your team will find a way to celebrate together over a few beers after work one day.

And that's why it's worth asking if your business can pass the 4 beer test. What's that? We reckon 4 beers is about the stage where people start to "relax" so much, they start to forget the important stuff.

Like picking up their laptop bag when they leave the bar. Or as they're jumping off the train home in a fluster, after a little impromptu nap.

Laptops and mobiles get left in bars and on trains all the time, especially on dark winter nights like these.

Thing is – depending on your IT setup, a lost laptop can either be a minor inconvenience. Or a complete disaster.

# **Would your business survive the 4 beer test this Christmas?**

### **How can you tell which? By asking these 3 questions:**

- Is it encrypted?
- Is it password protected?
- Can the data be wiped remotely?

If it's a "yes" to all three, you can relax. It's annoying you've lost your device… but your business's data is safe. No-one can access it.

**And if you can't positively answer all three… uh-oh… problem. These days, the loss of data is a much bigger deal than the loss of a device.**

If you're not 100% sure you If you're not love is with<br>can answer all 3 questions with an answer and then give us a<br>a big fat YES… then give us a call. We can check for you.

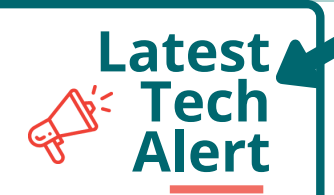

# **Pop this on your Christmas list**

**Here's the coolest Work From Home gadget this Christmas – the WonderWorker Newton laptop stand can be used all over the house**.

Use it on a desk to create a standing desk. Or on your sofa or bed to make using your laptop more comfortable. A snip for about £60 on Amazon.

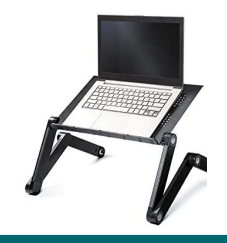

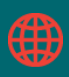

# **New year, new devices?**

**With a new year just around the corner, it's time to get everything in place so that you can start the year as you mean to go on.**

#### **Does that mean that you could do with some new devices in the business?**

• Perhaps you're working on something slow and uncooperative? • Maybe your device is so old it can remember dial-up internet? • Or possibly you just need something that has the right spec to allow you do your job well?

**Let's chat**

**on Zoom**

Whatever it is you need, we can help you find the right device, at the right price for you.

Stocks of laptops and other devices have been really up and down this year. Production's clearly been massively affected. So this is one of those things that'll be easier with some advance planning… don't leave it to the last minute.

Get in touch, and we'll tell you what devices we're recommending right now.

# **Three questions for you**

1. Do you currently have an IT support company? 2. How happy are you with them? 3. If the answer isn't "utterly delighted", let's jump on a Zoom

**Covid has taught businesses round here just how important proactive, responsive IT support is.**

**We're now taking on new clients again for 2021.**

**www.pcparamedics.it** If you'd like to set up <sup>a</sup> <sup>15</sup> minute exploratory Zoom, go to

# **This is how you can get in touch with us:**

**CALL:** 0800 01 999 34 **| EMAIL:** support@pcparamedics.it **WEBSITE:** www.pcparamedics.it

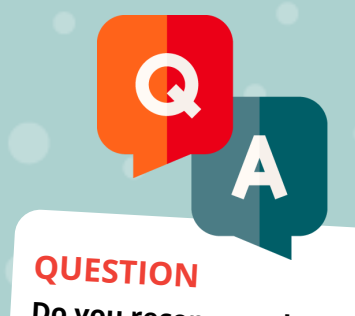

**Do you recommend Dropbox for sharing files?**

#### **ANSWER**

Not with work colleagues, no. Security can be an issue when you're sharing files using all sorts of apps. Ask your IT partner to set up a safe and secure way for your team to collaborate.

# **QUESTION**

**What's the quickest way to spee<sup>d</sup> up my computer?**

#### **ANSWER**

This is the question we ge<sup>t</sup> asked the most! There are dozens and dozens of things that can slow a computer down. One easy thing you can try is just restarting it every couple of days

# **QUESTION**

**How many tabs can <sup>I</sup> have open in Chrome?**

# **ANSWER**

It's believed that the maximum is around 9,000! However your Chrome wouldn't be very easy to use at that stage. We recommend you have no more than 10 to 20 open at one time. The more tabs, sometimes the slower Chrome and your computer can be.